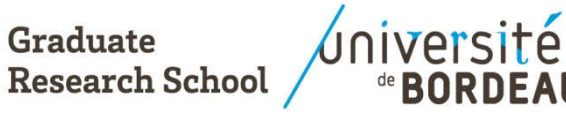

Contact : inscriptiondoctorat@u-bordeaux.fr

## **For mulaire de demande de nom d'usage sur le diplôme DOCTORAT - HDR**

Je soussigné(e), 
<br>  $\square$  Monsieur  $\square$  Madame

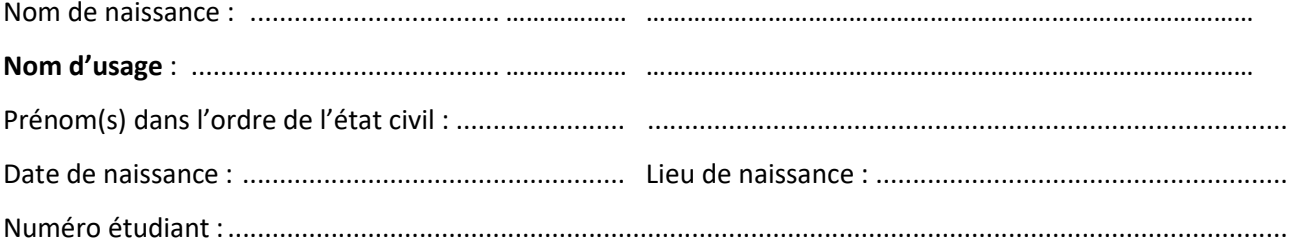

Je souhaite ajouter mon nom d'usage sur le diplôme suivant :

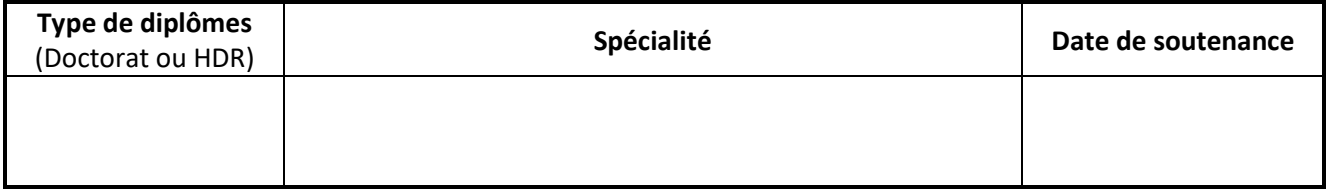

Je suis informé(e) que l'utilisation du nom d'usage sur le diplôme (ou l'attestation de réussite) ne remplace en aucun cas le nom patronymique. Conformément à la règlementation, le nom d'usage peut être ajouté sur le diplôme à côté de son nom patronymique.

**L'imprimé dûment rempli doit être retourné au bureau des admissions, accompagné des pièces suivantes :** - Copie de la pièce d'identité (carte d'identité ou passeport) où le nom patronymique et nom d'usage sont

- mentionnés
- Copie de l'extrait d'acte de naissance (pour les doctorants nés en dehors de France) pour les non ressortissants UE

**Fait le** 

**Signature obligatoire :**